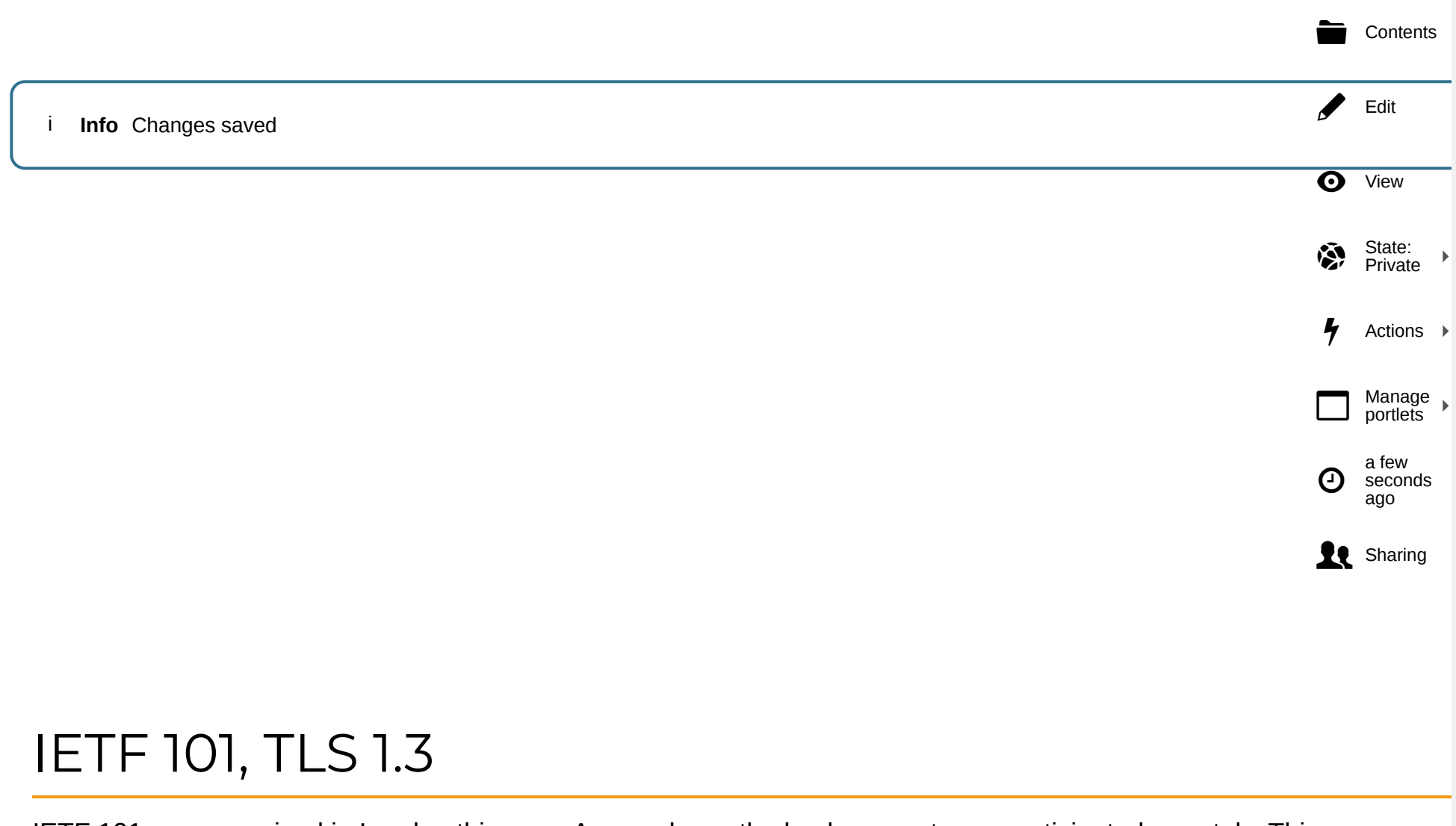

IETF 101 was organized in London this year. As usual, we, the hackers.mu team, participated remotely. This year, we were in as the TLS champions. Hence there was some more responsibilities and more planning needed.

## How it began

As we had posted it in our [events \(https://hackers.mu/events/ietf-101-participation\)](https://hackers.mu/events/ietf-101-participation) section, this year, we went for the IETF 101 hackathon. As a reminder, last year, we even had [The Register \(https://www.theregister.co.uk/2017/10/26/hackers\\_mu\\_tls\\_1\\_3/\)](https://www.theregister.co.uk/2017/10/26/hackers_mu_tls_1_3/) which wrote about our participation in the IETF 100 event to deliver TLS 1.3 implementations. We also had the  $\blacksquare$  IETF blog (https://www.ietf.org/blog/participating-ietf-hackathon-mauritius/?primary\_topic=6&) which covered that as well.

We would have loved to go on site in London to do this but logistically, it would have been difficult, and quite expensive for all our members to go there so preparation to hack from Mauritius began some weeks before the big event. It was quite a rush as we were working on several other projects at the same time. We had to find a spot to get together and to the hackathon in the first place. A note about this, if there is anyone who wishes to sponsor a place where we can hack for a weekend once a while (when and if we have a hackathon planned), please do drop us a mail using the [contact page \(https://hackers.mu/contact-info\).](https://hackers.mu/contact-info)

# Setting up

After all the planning for a space to hack, preparing the funds and logistics for it all, one week before DDay, the meteo announced that there could be a potential cyclone lurking around. Hence we decided to Perform the hackathon remotely, form each other's house. For this, the challenge becomes harder, as now, we obviously had communication issues to cope for as well as how to manage everything. But eventually we sorted it out! Trello and our Fb. We had slack and Jabber as well, but turns out, a lot were sending message through Fb, so we ended up using Fb for group conversation and Trello to manage our tasks.

# What we worked on

We planned on working on the following:

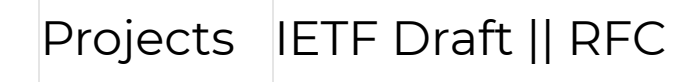

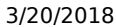

![](_page_2_Picture_95.jpeg)

- Since OpenSSL pre release candidates were coming out with TLS 1.3 support, we had to work towards adding support for TLS 1.3 in as much software as we could.
- Loganaden and Codarren were interested in DNS security, hence worked on the DNS PRIVate Exchange (DPRIVE) Working Group develops mechanisms to provide confidentiality to DNS transactions, to address concerns surrounding pervasive monitoring.
- While those who wanted to work on http 451 focused on that.

### TLS 1.3

![](_page_2_Picture_96.jpeg)

![](_page_3_Picture_156.jpeg)

![](_page_4_Picture_83.jpeg)

# Challenges that we had this year

While we did have some experience with draft 13 of TLS 1.3, we had quite some challenges this year. We had to keep up with the projects we were working on with and cope for new changes. As well as take into considerations the new changes related to draft 23 of TLS 1.3.

Testing was much more fine grained this time, and luckily we had WireShark around to catch any handshake issues, specially with that clienthello that caused some pain! But once we got the gist, it was all good.

## Thanks to

- -
- -
- 
- -

2007

#### NEWS [\(HTTPS://HACKERS.MU/NEWS\)](https://hackers.mu/news)

Un membre de hackers.mu remporte le Grand Prix Drupal de Google Code-in (https://hackers.mu/news/un-membre[de-hackers-mu-remporte-le-grand-prix-drupal-de-google](https://hackers.mu/news/un-membre-de-hackers-mu-remporte-le-grand-prix-drupal-de-google-code-in)code-in)

Feb 11, 2018

End of year 2017 review [\(https://hackers.mu/news/end-of](https://hackers.mu/news/end-of-year-2017-review)year-2017-review)

Jan 23, 2018

Lest we Forget [\(https://hackers.mu/news/lest-we](https://hackers.mu/news/lest-we-forget)forget)

May 26, 2017

Apr 06, 2017 Operation Crypto Redemption [\(https://hackers.mu/news/operation-crypto-redemption\)](https://hackers.mu/news/operation-crypto-redemption)

Feb 08, 2017 Hackers.mu leads Mauritians for the Google code-in [\(https://hackers.mu/news/hackers-mu-leads-mauritians-for](https://hackers.mu/news/hackers-mu-leads-mauritians-for-the-google-code-in)the-google-code-in)

More news… [\(https://hackers.mu/news\)](https://hackers.mu/news)

The  $\mathcal S$ Plone® Open Source CMS/WCM (http://plone.com) is <u>© (Copyright)</u> 2000-2018 by the  $\mathcal S$ [Plone Foundation \(http://plone.org/foundation\)](http://plone.org/foundation) and friends. Distributed under the  $\mathcal S$ [GNU GPL license \(http://creativecommons.org/licenses/GPL/2.0/\).](http://creativecommons.org/licenses/GPL/2.0/)

Site Map [\(https://hackers.mu/sitemap\)](https://hackers.mu/sitemap) Accessibility [\(https://hackers.mu/accessibility-info\)](https://hackers.mu/accessibility-info)

Contact [\(https://hackers.mu/contact-info\)](https://hackers.mu/contact-info)

[Powered by Plone & Python \(http://plone.com\)](http://plone.com/)  $\mathcal{S}$